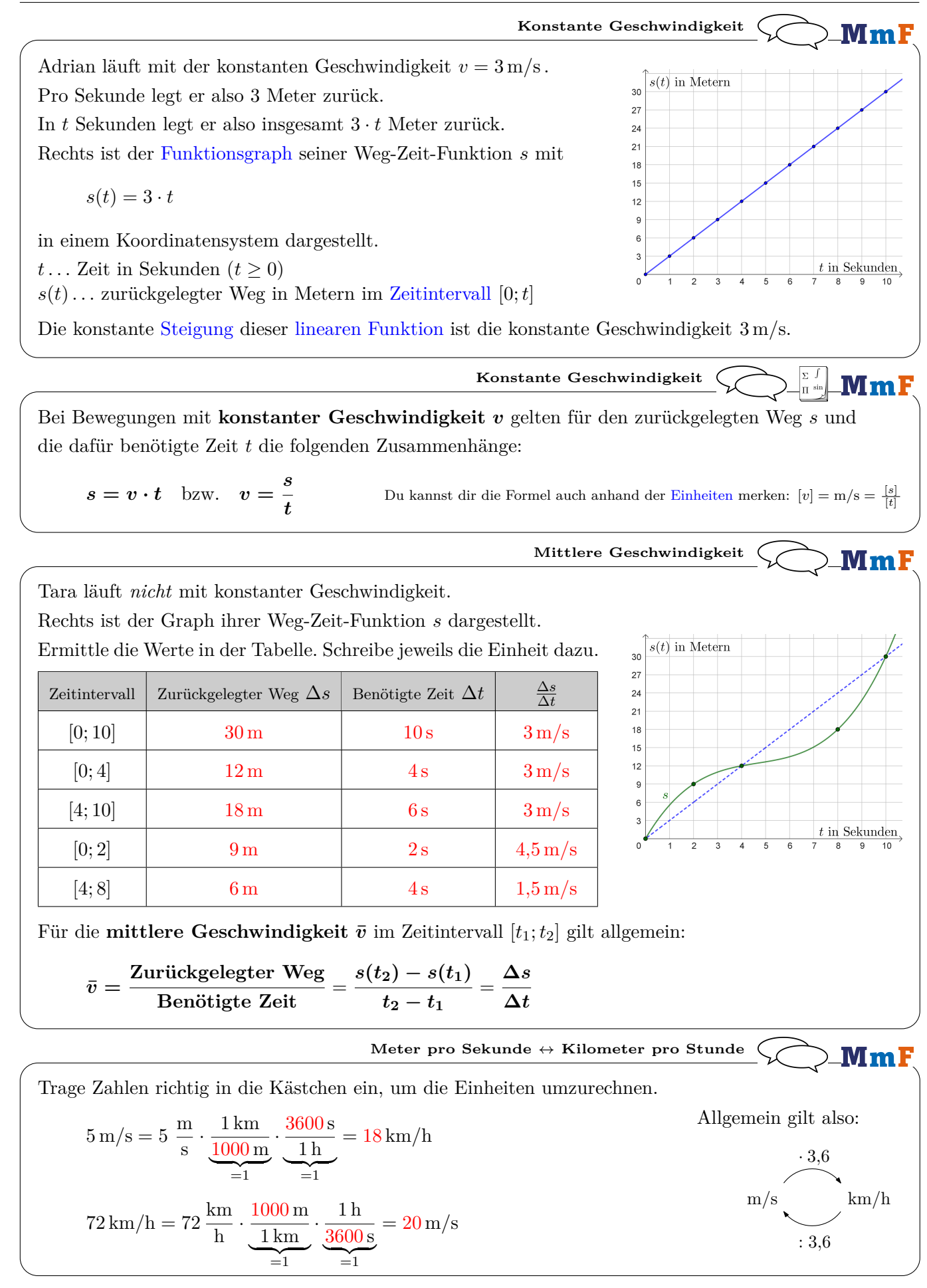

**Gleichungssystem** MmF Jonas läuft eine *s<sup>J</sup>* Meter lange Strecke in *t<sup>J</sup>* Sekunden mit der konstanten Geschwindigkeit *v<sup>J</sup>* . Elena läuft eine *s<sup>E</sup>* Meter lange Strecke in *t<sup>E</sup>* Sekunden mit der konstanten Geschwindigkeit *vE*. Dabei gelten alle Gleichungen im angegebenen [Gleichungssystem](https://mmf.univie.ac.at/fileadmin/user_upload/p_mathematikmachtfreunde/Materialien/AB-Gleichungssysteme_in_3_Variablen.pdf) mit 6 Gleichungen und 6 Variablen:  $I: s_J = v_J \cdot t_J$ **1)** Streiche bei den Aussagen unten so Wörter durch,  $II: s_E = v_E \cdot t_E$ dass sie jeweils einer der Gleichungen entsprechen.  $III: v_J = v_E - 1$ **2)** Löse das Gleichungssystem mit dem [Einsetzungsverfahren.](https://mmf.univie.ac.at/fileadmin/user_upload/p_mathematikmachtfreunde/Materialien/AB-Gleichungssysteme_in_3_Variablen.pdf) IV :  $(t_J) = 15$ • Jonas läuft um  $1 \text{ m/s}$  schneller/langsamer als Elena.  $V: s_J = s_E + 15$ • Die Laufzeit von Jonas/Elena beträgt 15 s.  $VI: t_J = t_E \cdot 1,5$ • Die Strecke von Jonas/Elena ist um 15 m länger als die Strecke von Jonas/Elena. • Die Laufzeit von Jonas/ $\overline{\text{Elena}}$  ist um 50% größer als die Laufzeit von Jonas/Elena.  $I: s_J = v_J \cdot 15$  $II: s_E = v_E \cdot t_E$  $III: v_J = v_E - 1$  $V: s_J = s_E + 15$  $VI: 15 = t_E \cdot 1,5 \implies (t_E) = 10$  $I: s_1 = v_1 \cdot 15$  $II: s_E = v_E \cdot 10$  $III: (v_J) = v_E - 1$  $V: s_J = s_E + 15$  $I: s_J = (v_E - 1) \cdot 15$  $II: \quad \widehat{(s_E)} = v_E \cdot 10$  $V: s_J = s_E + 15$  $I:$   $(s_J) = 15 \cdot v_E - 15$  $V: s_J = v_E \cdot 10 + 15$ 

 $\Rightarrow$  15 ·  $v_E - 15 = v_E \cdot 10 + 15 \Rightarrow$  5 ·  $v_E = 30 \Rightarrow v_E = 6$  $\frac{1}{\implies}$   $s_I = 15 \cdot 6 - 15 = 75 \implies s_F = 6 \cdot 10 = 60 \implies v_I = 6 - 1 = 5$ 

Jonas läuft eine 75 Meter lange Strecke in 15 Sekunden mit der konstanten Geschwindigkeit 5 m*/*s. Elena läuft eine 60 Meter lange Strecke in 10 Sekunden mit der konstanten Geschwindigkeit 6 m*/*s.

Hinweis: Du kannst auch gleichzeitig mehrere Gleichungen auswählen, die jeweils nach einer anderen Variable umgeformt sind. Die rechten Seiten der ausgewählten Gleichungen dürfen dann aber keine der ausgewählten Variablen enthalten. Zum Beispiel kannst du oben im ersten Schritt gleichzeitig III, IV und V auswählen, um die Variablen *v<sup>J</sup>* , *t<sup>J</sup>* und *s<sup>J</sup>* zu eliminieren. Dann wird aus dem 6 × 6 - Gleichungssystem direkt ein 3 × 3 - Gleichungssystem in den Variablen *vE*, *t<sup>E</sup>* und *sE*.

**Treffpunkt** MmF Die Zugstrecke zwischen *Wien Westbahnhof* und *St. Pölten Hbf* ist 61 km lang. • Um 8:36 Uhr fährt Zug *A* von Wien Westbahnhof in Richtung St. Pölten Hbf los. Um 8:42 Uhr fährt Zug *B* von St. Pölten Hbf in Richtung Wien Westbahnhof los. • Von der Abfahrt bis zum Treffpunkt *T* fährt Zug *A* eine *s<sup>A</sup>* Kilometer lange Strecke in *t<sup>A</sup>* Stunden mit der mittleren Geschwindigkeit *v<sup>A</sup>* = 110 km*/*h . • Von der Abfahrt bis zum Treffpunkt *T* fährt Zug *B* eine *s<sup>B</sup>* Kilometer lange Strecke in *t<sup>B</sup>* Stunden mit der mittleren Geschwindigkeit  $v_B = 140 \text{ km/h}$ . **1)** Vervollständige unten das Gleichungssystem mit 6 Gleichungen und 6 Variablen. **2)** Löse das Gleichungssystem. Zu welcher Uhrzeit fahren die Züge aneinander vorbei?  $\tau$  $s_B$  $I: s_A = v_A \cdot t_A$ Wien  $61 \text{ km}$ St. Pölten Hbf Westbahnhof  $II: s_B = v_B \cdot t_B$  $III: (v_A) = 110$ IV :  $(v_B) = 140$  $V:$  *s<sub>A</sub>* + *s<sub>B</sub>* = 61  $\implies$   $(s_A) = 61 - s_B$  $VI:$   $(t_A) = t_B + 0,1$  $I: 61 - s_B = 110 \cdot (t_B + 0.1)$  $II:$   $(s_B) = 140 \cdot t_B$  $\Rightarrow$  61 – 140 ·  $t_B = 110 \cdot t_B + 11 \Rightarrow 50 = 250 \cdot t_B \Rightarrow t_B = 0,2$  $\frac{11}{22}$   $s_B = 140 \cdot 0.2 = 28$   $\frac{V}{22}$   $s_A = 61 - s_B = 33$   $\frac{VI}{22}$   $t_A = 0.2 + 0.1 = 0.3$ Bis zum Treffpunkt fährt Zug *A* eine 33 Kilometer lange Strecke in 0*,*3 Stunden mit der mittleren Geschwindigkeit 110 km*/*h. Bis zum Treffpunkt fährt Zug *B* eine 28 Kilometer lange Strecke in 0*,*2 Stunden mit der mittleren

Geschwindigkeit 140 km*/*h.

Die Züge fahren um 8:54 Uhr aneinander vorbei.

|(ය) (i) (ම $\in$ 

**MmF** 

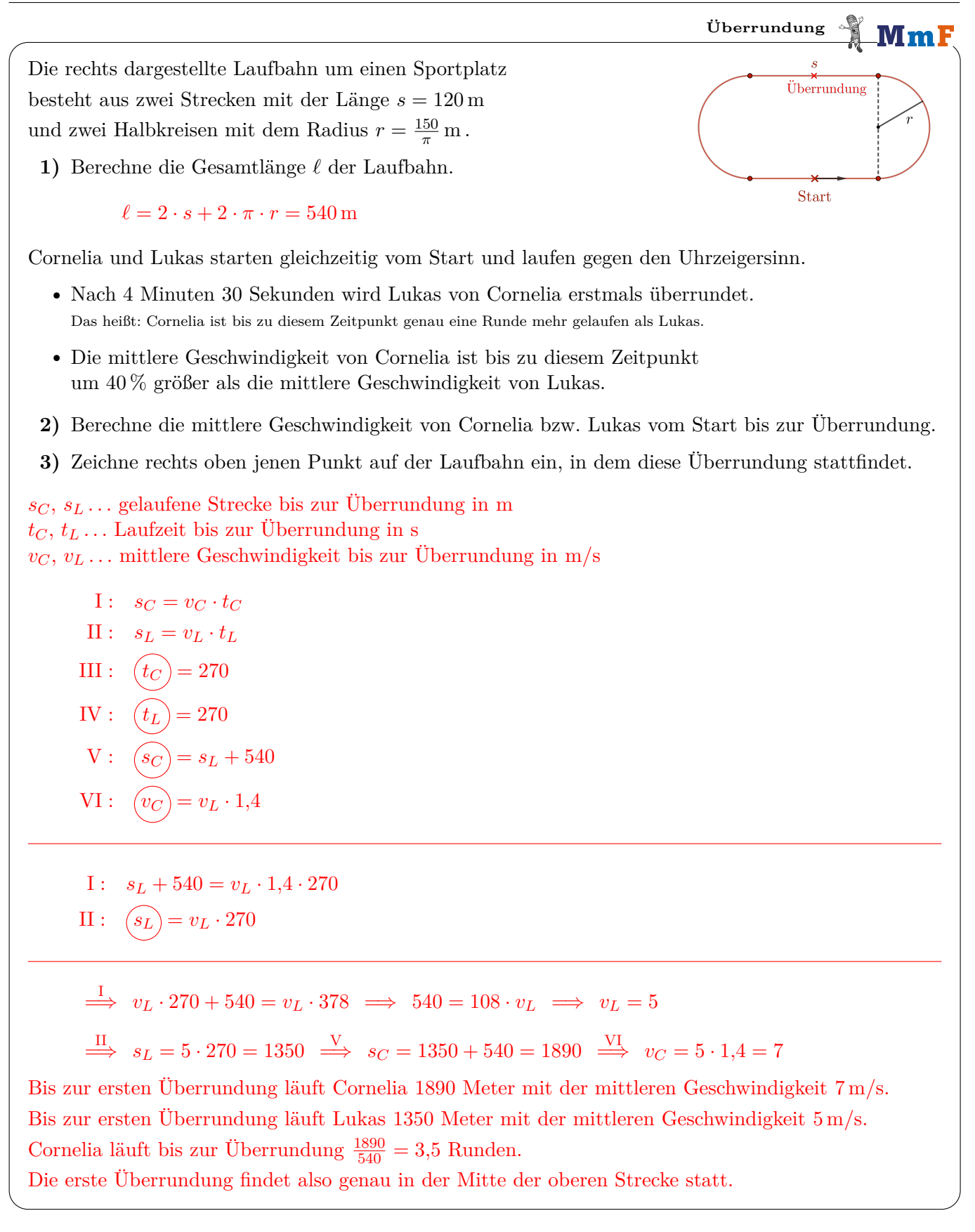